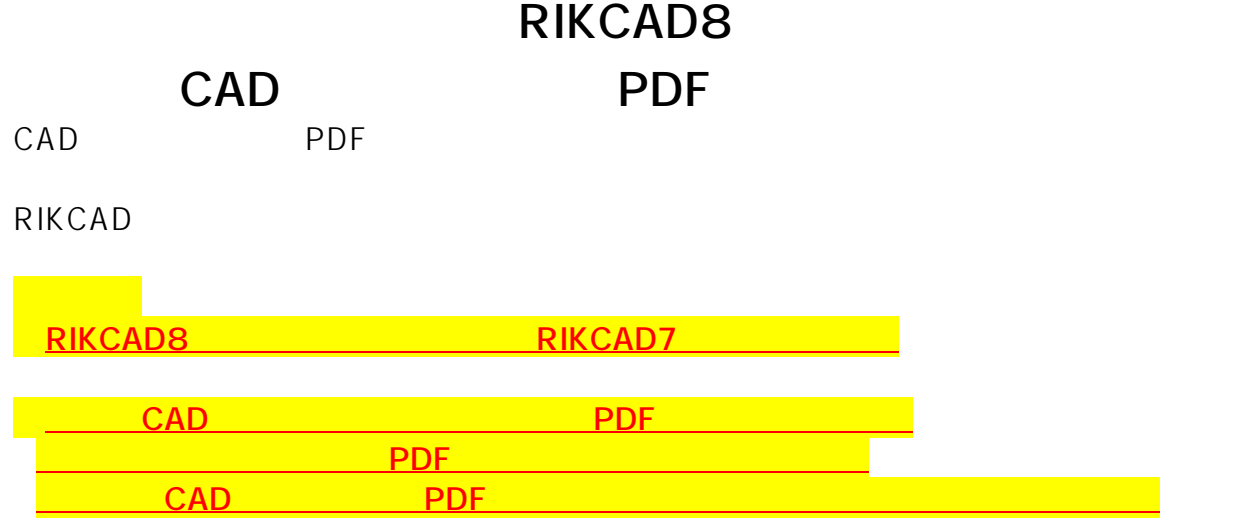

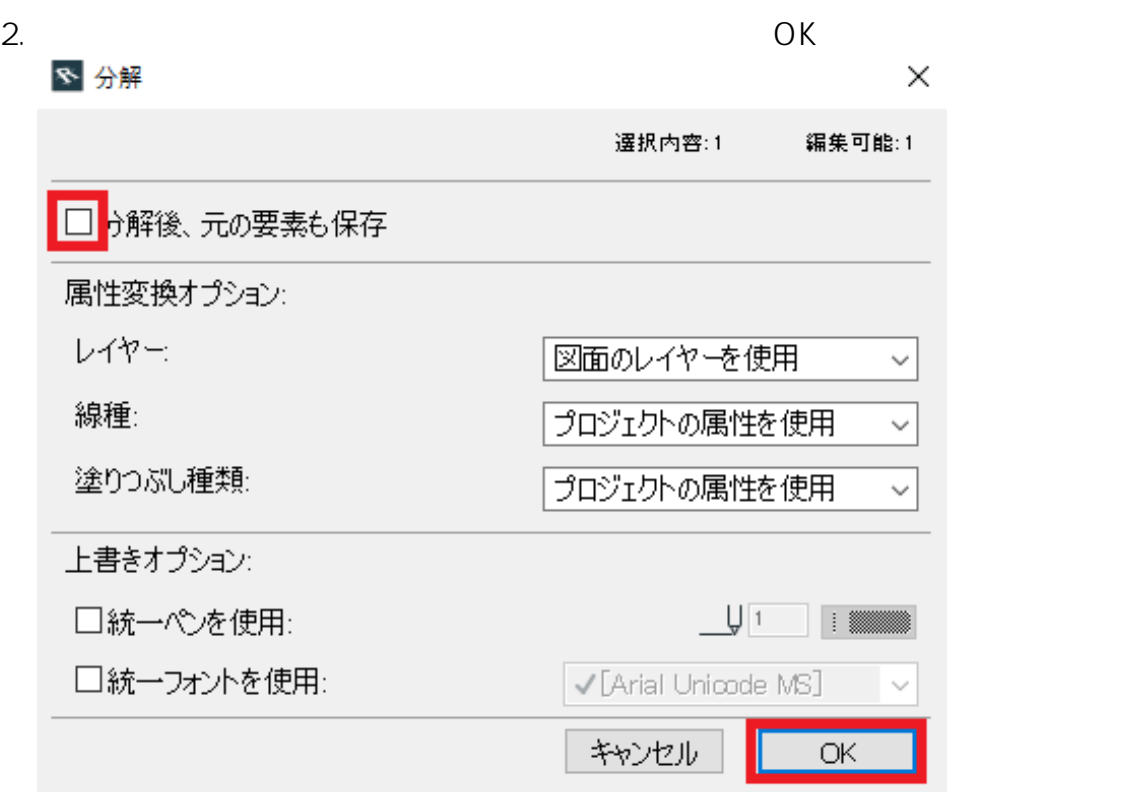

 $1.$ 

 $3.$  PDF

## **RIKCAD8**

ID: #1638

<u>スキャンした</u>のことを使ってある。

 $: 2019 - 07 - 2614:44.55$ 

製作者: 大木本